```
In[1]:= SetDirectory@"~êKappaLibê"D;
    << kappaLib-1.1.m
    << helper.m
    KappaLib v1.1
```
Loading helper.m..

#### **ü Metaclass VII:**

In[4]:= **vars = 8x0, x1, x2, x3<;**

```
In[5]:= kappa = emMatrixToKappaB
                                  a1 0 0 a4 0 0
                                  0 a2 0 0 a5 0
                                   0 0 a3 0 0 a6
                                  \begin{bmatrix} 1 & 0 & 0 & 0 & 0 \\ 0 & 0 & 0 & 0 & 0 \end{bmatrix}0 a5 0 0 a2 0
                                 0 0 a6 0 0 a3
```
 $\ln[6] :=$  **fr** = **emKappaToFresnel**[kappa, vars];

**ü We may assume that a4, a5, a6 != 0**

```
In[7]: FullSimplify [fr /. {a4 → 0, x2 → 0, x3 → 0}]
        FullSimplify<sup>[fr</sup> /. {a5 \rightarrow 0, x1 \rightarrow 0, x3 \rightarrow 0]
        FullSimplify [\textbf{fr}/. \{ \text{a6} \rightarrow 0, \text{ x0} \rightarrow 0, \text{ x3} \rightarrow 0 \} ]
```
Out[7]=  $0$ 

Out[8]= 0

Out[9]= 0

**ü Define Fresnel equation using constants D0, D1, D2, D3**

```
In[10]:= frSym = x04 + x14 + x24 + x34 + D0 x0 x1 x2 x3 -
          D3 (x1^2 x2^2 + x0^2 x3^2) - D2 (x1^2 x3^2 + x0^2 x2^2) - D1 (x2^2 x3^2 + x0^2 x1^2);
```

```
In[11]:= subSym = :
```

```
D0 ->
1
                    a4 a5 a6
                               2 \left( a1^2 \left( a2 - a3 \right) + a2^2 a3 + a^2 \right)a3 (a4 - a5) (a4 + a5) - a2 (a3^2 + a4^2 - a6^2) + a1 (-a2^2 + a3^2 + a5^2 - a6^2))D1 -> \frac{(a2 - a3)^2 - a5^2 - a6^2}{ }a5 a6 ,
            D2 -> \frac{(a1 - a3)^2 - a4^2 - a6^2}{ }a4 a6 ,
            D3 \rightarrow \frac{(a1 - a2)^2 - a4^2 - a5^2}{2}a4 a5
          >;
\ln[12]:= Simplify [fr - (a4 a5 a6) frSym /. subSym]
Out[12]= 0
     ü Implicit expression for D0
In[13]: DOsq = 4 (-4 + D1^2 + D2^2 + D3^2 + D1 D2 D3);
\ln[14] := Simplify [DO^2 - DOsq /. subSym]
```
Out[14]= 0

#### **ü We assume that the Fresnel polynomial factorises:**

```
\ln[15]: A = Table [ToExpression ["A" <> ToString [Min [{i, j}]] <> ToString [Max [{i, j}]]],
        \{i, 0, 3\}, \{j, 0, 3\}B = Table [ToExpression ["B" <> ToString [Min [{i, j}]] <> ToString [Max [{i, j}]]],
        8i, 0, 3<, 8j, 0, 3<D;
     A êê MatrixForm
     B êê MatrixForm
     factorised = (vars.A.vars) (vars.B.vars);
Out[17]//MatrixForm=
      A00 A01 A02 A03
       A01 A11 A12 A13
       A02 A12 A22 A23
      A03 A13 A23 A33
Out[18]//MatrixForm=
      B00 B01 B02 B03
       B01 B11 B12 B13
       B02 B12 B22 B23
      B03 B13 B23 B33
 \ln[20]:= cons = Union [Flatten [CoefficientList [frSym - factorised, vars]]];
 \ln[21]: cons = \sin p [cons];
     show@consD êê MatrixForm
Out[22]//MatrixForm=
       1 : 0
       2 : 1 - A00 B00
       3 : 1 - A11 B11
       4 : 1 - A22 B22
       5 : 1 - A33 B33
       6 : -2 (A01 B00 + A00 B01)7 : -2 (A02 B00 + A00 B02)8 : -2 (A03 B00 + A00 B03)-2 (A11 B01 + A01 B11)10 : -2 (A12 B11 + A11 B12)11 : -2 (A13 B11 + A11 B13)12 : -2 (A22 B02 + A02 B22)13 : -2 (A22 B12 + A12 B22)14 : -2 (A23 B22 + A22 B23)15 : -2 (A33 B03 + A03 B33)16 : -2 (A33 B13 + A13 B33)17 : -2 (A33 B23 + A23 B33)18 : -A11 B00 - 4 A01 B01 - A00 B11 - D1
       19 : -A33 B22 - 4 A23 B23 - A22 B33 - D1
       20 : -A22 B00 - 4 A02 B02 - A00 B22 - D2
       21 : -A33 B11 - 4 A13 B13 - A11 B33 - D2
       22 : - A22 B11 - 4 A12 B12 - A11 B22 - D3
       23 : -A33 B00 - 4 A03 B03 - A00 B33 - D3
       24 : -2 (A12 B00 + 2 A02 B01 + 2 A01 B02 + A00 B12)25 : -2 (2 A12 B01 + A11 B02 + A02 B11 + 2 A01 B12)26 : -2 (A13 B00 + 2 A03 B01 + 2 A01 B03 + A00 B13)27 : -2 (2 A13 B01 + A11 B03 + A03 B11 + 2 A01 B13)28 : -2 (A22 B01 + 2 A12 B02 + 2 A02 B12 + A01 B22)29 : -2 (A23 B00 + 2 A03 B02 + 2 A02 B03 + A00 B23)30 : -2 (2 A23 B02 + A22 B03 + A03 B22 + 2 A02 B23)31 : -2 (A23 B11 + 2 A13 B12 + 2 A12 B13 + A11 B23)32 : -2 (2 A23 B12 + A22 B13 + A13 B22 + 2 A12 B23)33 : -2 (A33 B01 + 2 A13 B03 + 2 A03 B13 + A01 B33)34 : -2 (A33 B02 + 2 A23 B03 + 2 A03 B23 + A02 B33)35 : -2 (A33 B12 + 2 A23 B13 + 2 A13 B23 + A12 B33)36 : -4 (A23 B01 + A13 B02 + A12 B03 + A03 B12 + A02 B13 + A01 B23) + D0
```

```
ü Equation (2): By renaming and scaling, we may assume that A00 = 1.
```

```
In[23]:= sub = 8A00 -> 1, B00 Ø 1<;
       \cosh\left(\frac{\cosh\theta}{\cosh\theta}\right)show [cons]
```
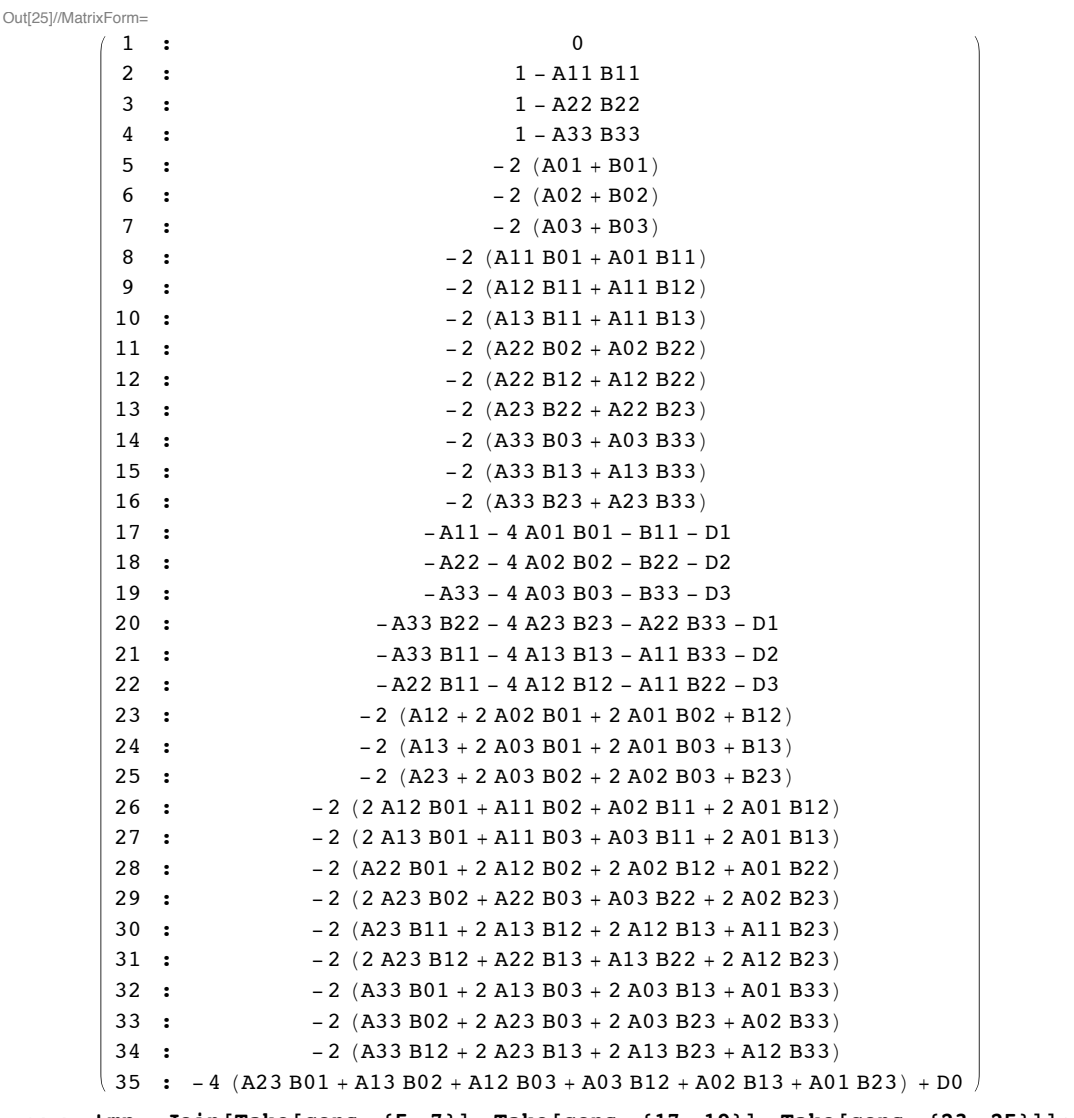

 $\ln[26]$  = tmp = Join[Take[cons, {5, 7}], Take[cons, {17, 19}], Take[cons, {23, 25}]]; **tmp êê MatrixForm**

Out[27]//MatrixForm=

 $-2 (A01 + B01)$  $-2 (A02 + B02)$  $-2 (A03 + B03)$ -A11 - 4 A01 B01 - B11 - D1 -A22 - 4 A02 B02 - B22 - D2 -A33 - 4 A03 B03 - B33 - D3  $-2$  (A12 + 2 A02 B01 + 2 A01 B02 + B12)  $-2$  (A13 + 2 A03 B01 + 2 A01 B03 + B13)  $-2$  (A23 + 2 A03 B02 + 2 A02 B03 + B23)

 $\ln[28] =$  **Solve**[toEqs[%], {B01, B02, B03, B11, B22, B33, B12, B13, B23}]

Out[28]=  $\{ \begin{array}{c} 801 \rightarrow -A01, \ B02 \rightarrow -A02, \ B03 \rightarrow -A03, \ B11 \rightarrow 4A01^2 - A11 - D1, \ B22 \rightarrow 4A02^2 - A22 - D2, \end{array} \}$  $B33 \rightarrow 4 A03^2 - A33 - D3$ ,  $B12 \rightarrow 4 A01 A02 - A12$ ,  $B13 \rightarrow 4 A01 A03 - A13$ ,  $B23 \rightarrow 4 A02 A03 - A23$ 

```
In[29]: = sub = Join [sub, % [1]]Out[29]= \{A00 \rightarrow 1, B00 \rightarrow 1, B01 \rightarrow -A01, B02 \rightarrow -A02, B03 \rightarrow -A03,B11 \rightarrow 4 A01^{2} - A11 - D1, B22 \rightarrow 4 A02^{2} - A22 - D2, B33 \rightarrow 4 A03^{2} - A33 - D3,
        B12 \rightarrow 4 A01 A02 - A12, B13 \rightarrow 4 A01 A03 - A13, B23 \rightarrow 4 A02 A03 - A23\}\ln[30]:= cons = simp \lceil \text{cons } / / . . . . sub \rceil;
       show<sup>[cons]</sup>
Out[31]//MatrixForm=
          1 : 0
          2 : 2 \text{ A}01 \left(-4 \text{ A}01^{2} + 2 \text{ A}11 + \text{D}1\right)3 : 1 + A11 \left(-4 A01^2 + A11 + D1\right)4 : 2 A02 (-4 A02^2 + 2 A22 + D2)5 : 1 + A22 \left(-4 A02^2 + A22 + D2\right)6 : 2 A03 (-4 A03^2 + 2 A33 + D3)7 : 1 + A33 \left(-4 A03^2 + A33 + D3\right)8 : 8 A02 A12 + 2 A01 (-12 A02^2 + 2 A22 + D2)9 : 8 A03 A13 + 2 A01 (-12 \text{ A}03^{2} + 2 \text{ A}33 + \text{D}3)10 : 8 A03 A23 + 2 A02 (-12 \text{ A}03^{2} + 2 \text{ A}33 + \text{D}3)11 : -24 A01^2 A02 + 8 A01 A12 + 2 A02 (2 A11 + D1)12 : -24 A01^2 A03 + 8 A01 A13 + 2 A03 (2 A11 + D1)13 : -24 A02^2 A03 + 8 A02 A23 + 2 A03 (2 A22 + D2)14 : -8 A01 A02 A11 - 8 A01<sup>2</sup> A12 + 2 A12 (2 A11 + D1)15 : -8 A01 A03 A11 - 8 A01<sup>2</sup> A13 + 2 A13 (2 A11 + D1)16 : -8 A02^2 A12 - 8 A01 A02 A22 + 2 A12 (2 A22 + D2)17 : -8 A02 A03 A22 - 8 A02<sup>2</sup> A23 + 2 A23 (2 A22 + D2)18 : -8 A03^2 A13 - 8 A01 A03 A33 + 2 A13 (2 A33 + D3)19 : -8 A03^2 A23 - 8 A02 A03 A33 + 2 A23 (2 A33 + D3)20 : 8 A03 A12 + 8 A02 A13 + 8 A01 (-6 A02 A03 + A23) + D0
         21 : -4 A02^2 A11 - 16 A01 A02 A12 + 4 A12^2 - 4 A01^2 A22 + 2 A11 A22 + A22 D1 + A11 D2 - D322 : -4 A03<sup>2</sup> A11 - 16 A01 A03 A13 + 4 A13<sup>2</sup> - 4 A01<sup>2</sup> A33 + 2 A11 A33 + A33 D1 - D2 + A11 D3
         23 : -4 A03^{2} A22 - 16 A02 A03 A23 + 4 A23^{2} - 4 A02^{2} A33 + 2 A22 A33 - D1 + A33 D2 + A22 D324 : 2 \left(-4 \text{ A} 02^2 \text{ A} 13 - 4 \text{ A} 01 \text{ A} 03 \text{ A} 22 + 2 \text{ A} 13 \text{ A} 22 + 4 \text{ A} 12 \text{ A} 23 - 8 \text{ A} 02 (\text{ A} 03 \text{ A} 12 + \text{A} 01 \text{ A} 23) + \text{A} 13 \text{ D}2\right)25 : 2 \left(-4 A03^{2} A12 + 4 A13 A23 - 8 A03 (A02 A13 + A01 A23) - 4 A01 A02 A33 + 2 A12 A33 + A12 D3\right)26 : 2 (-8 A01 A03 A12 + 4 A12 A13 - 4 A02 (A03 A11 + 2 A01 A13) - 4 A01<sup>2</sup> A23 + 2 A11 A23 + A23 D1)
```
### **ü Eliminate**

```
In [32]:= Variables [cons]
```
Out[32]= {A01, A02, A03, A11, A12, A13, A22, A23, A33, D0, D1, D2, D3}

```
In [33] := elimVars = Variables [A]
     condVars = 8D0, D1, D2, D3<
```
Out[33]= {A00, A01, A02, A03, A11, A12, A13, A22, A23, A33}

```
Out<sup>[34]=</sup> \{D0, D1, D2, D3\}
```
 $\ln[35]$ := gb = simp<sup>[</sup>GroebnerBasis<sup>[cons,</sup> condVars, elimVars]]; // Timing

Out[35]=  ${10.1926}$ , Null}

```
In[36]:= show [gb]
```
Out[36]//MatrixForm=

```
1 : DO (-4 + D1^2) (-4 + D2^2)2 : DO (-4 + D1^2) (-4 + D3^2)3 : DO (-4 + D2^2) (-4 + D3^2)4 : \left(-4 + D1^{2}\right) \left(-4 + D2^{2}\right) \left(-4 + D3^{2}\right)5 : (-4 + D1^2) (-4 + D2^2) (2 D1 + D2 D3)6 : \left(-4 + D2^{2}\right) (D1 D2 + 2 D3) \left(-4 + D3^{2}\right)\left(-4 + D2^2\right) (2 D2 + D1 D3) \left(-4 + D3^2\right)8 : (-4 + D1^2) (2 D1 + D2 D3) (-4 + D3^2)9 : (-4 + D2^2) (D2 – D3) (D2 + D3) (-4 + D3^2)10 : D0^2 - 4(-4 + D1^2 + D2^2 + D1 D2 D3 + D3^2)
```
**ü Case 1: D0 = 0**

```
\ln(37) := show \lceil \sinh(\theta) \rceil \rightarrow 0) \lceil \cos(\theta) \rceil
```
Out[37]//MatrixForm=

1 : 0 2 :  $\left(-4 + D1^2\right) \left(-4 + D2^2\right) \left(-4 + D3^2\right)$ 3 :  $(-4 + D1^2) (-4 + D2^2) (2 D1 + D2 D3)$ 4 :  $(-4 + D2^2)$  (D1 D2 + 2 D3)  $(-4 + D3^2)$ 5 :  $(-4 + D2^2)$  (2 D2 + D1 D3)  $(-4 + D3^2)$ 6 :  $\left(-4 + D1^2\right)$  (2 D1 + D2 D3)  $\left(-4 + D3^2\right)$ 7 :  $-4 (-4 + D1^2 + D2^2 + D1 D2 D3 + D3^2)$ 8 :  $(-4 + D2^2)$  (D2 - D3) (D2 + D3)  $(-4 + D3^2)$ 

**ü It follows: If D0=0 then there exists an i in {1,2,3} such that**

 **D0=0, D\_i = -2 sigma, D\_i' = sigma D\_i''**

**ü Case i=1:**

 $In[38] :=$  **dsub** = { $DI \rightarrow -sigma2$ **,**  $D3 \rightarrow \text{sigma2}$ ,  $D2$ ,  $DO \rightarrow O$ };

In[39]:= **LPlus = 1 0 0 0 0 sigma 0 0 0 0**  $\frac{1}{2}$   $\left(-D2 + \sqrt{-4 + D2^2}\right)$  **0 0 0 1 1**<sub>2</sub>  $\left(-D2 + \sqrt{-4 + D2^2}\right)$  **sigma ; LMinus = 1 0 0 0 0 sigma 0 0 0 0**  $\frac{1}{2}$   $\left(-D2 - \sqrt{-4 + D2^2}\right)$  **0 0 0 1**<sub> $\frac{1}{2}$   $\left(-D2 - \sqrt{-4 + D2^2}\right)$  sigma</sub> **;**  $\ln[40]$ := **dd = (vars.LPlus.vars) (vars.LMinus.vars);**  $\text{simp}$  [Flatten [CoefficientList [dd - frSym, vars] //. dsub]] Out[41]=  $\{0, -1 + \text{sigma}^2, D2 - D2 \text{sigma}^2\}$ 

**ü Case: i=2**

 $\ln[42] :=$  **dsub** = {D2  $\rightarrow$  -sigma 2, D3  $\rightarrow$  sigma D1, D0  $\rightarrow$  0};

$$
\text{Im}[43] := \text{LPlus} = \begin{pmatrix} 1 & 0 & 0 & 0 \\ 0 & \frac{1}{2} \left( -D1 + \sqrt{-4 + D1^2} \right) & 0 & 0 \\ 0 & 0 & \text{sigma} & 0 \\ 0 & 0 & 0 & \frac{1}{2} \left( -D1 + \sqrt{-4 + D1^2} \right) \text{sigma} \end{pmatrix};
$$
\n
$$
\text{LMinus} = \begin{pmatrix} 1 & 0 & 0 & 0 \\ 0 & \frac{1}{2} \left( -D1 - \sqrt{-4 + D1^2} \right) & 0 & 0 \\ 0 & 0 & \text{sigma} & 0 \\ 0 & 0 & 0 & \frac{1}{2} \left( -D1 - \sqrt{-4 + D1^2} \right) \text{sigma} \end{pmatrix};
$$
\n
$$
\text{Im}[44] := \text{dd} = (\text{vars. LPlus.vars}) \text{ (vars. LMinus.vars)};
$$
\n
$$
\text{simp[Flatten[CoefficientList[dd - frsym, vars]] //. dsub]}
$$

Out[45]=  $\{0, -1 + sigma^2, D1 - D1 sigma^2\}$ 

#### **ü Case: i=3**

In[46]:= **dsub = 8D3 Ø -sigma 2, D2 Ø sigma D1, D0 Ø 0<;**

$$
\ln[47] = \text{LPlus} = \begin{pmatrix} 1 & 0 & 0 & 0 \\ 0 & \frac{1}{2} \left( -D1 + \sqrt{-4 + D1^2} \right) & 0 & 0 \\ 0 & 0 & \frac{1}{2} \left( -D1 + \sqrt{-4 + D1^2} \right) \text{sigma} & 0 \\ 0 & 0 & 0 & \text{sigma} \end{pmatrix};
$$

$$
L \text{Minus} = \begin{pmatrix} 1 & 0 & 0 & 0 \\ 0 & \frac{1}{2} \left( -D1 - \sqrt{-4 + D1^{2}} \right) & 0 & 0 \\ 0 & 0 & \frac{1}{2} \left( -D1 - \sqrt{-4 + D1^{2}} \right) \text{sigma} & 0 \\ 0 & 0 & 0 & \text{sigma} \end{pmatrix};
$$

```
\ln[48]:= dd = (vars.LPlus.vars) (vars.LMinus.vars);
      \text{simp} [Flatten [CoefficientList [dd - frSym, vars] //. dsub]]
```
Out[49]=  $\{0, -1 + sigma^2, D1 - D1 sigma^2\}$ 

## **ü Case 2: D0 != 0**

```
In[50]:= gb êê show
```
Out[50]//MatrixForm=

```
(1 : Do (-4 + D1<sup>2</sup>) (-4 + D2<sup>2</sup>)2 : DO (-4 + D1^2) (-4 + D3^2)3 : DO (-4 + D2^2) (-4 + D3^2)4 : \left(-4 + D1^{2}\right) \left(-4 + D2^{2}\right) \left(-4 + D3^{2}\right)5 : \left(-4 + D1^{2}\right) \left(-4 + D2^{2}\right) (2 D1 + D2 D3)
 6 : \left(-4 + D2^2\right) (D1 D2 + 2 D3) \left(-4 + D3^2\right)7 : \left(-4 + D2^{2}\right) (2 D2 + D1 D3) \left(-4 + D3^{2}\right)8 : \left(-4 + D1^2\right) (2 D1 + D2 D3) \left(-4 + D3^2\right)9 : (-4 + D2^2) (D2 – D3) (D2 + D3) (-4 + D3^2)\left(10 \cdot \text{D}0^{2} - 4 \left(-4 + \text{D1}^{2} + \text{D2}^{2} + \text{D1} \text{D2} \text{D3} + \text{D3}^{2}\right)\right)
```

```
\ln[51] = show \left[\text{simp}[\text{gb}/\mathbf{0. D1} \rightarrow \text{sl2}/\mathbf{0. D2} \rightarrow \text{sl22}] \right]Out[51]//MatrixForm=
             1 : 4 D0 (-4 + D3^2) (-1 + S1^2)2 : 4 D0 (-4 + D3^2) (-1 + S2^2)3 : 16 \text{ D0} \left(-1 + \text{s1}^2\right) \left(-1 + \text{s2}^2\right)4 : 16 \left(-4 + D3^2\right) \left(-1 + S1^2\right) \left(-1 + S2^2\right)5 : 8 \left(-4 + D3^2\right) \left(-1 + S1^2\right) \left(2 S1 + D3 S2\right)6 : 8 \left(-4 + D3^2\right) (D3 s1 + 2 s2) \left(-1 + S2^2\right)7 : 8 \left(-4 + D3^2\right) (D3 + 2 s1 s2) \left(-1 + S2^2\right)8 : 32 (-1 + s1^2) (2 s1 + D3 s2) (-1 + s2^2)9 : -4 (-4 + D3^2) (D3^2 - 4 s2^2) (-1 + s2^2)10 : D0^2 - 4 (D3^2 + 4 D3 s1 s2 + 4 (-1 + s1^2 + s2^2))In[52]:= DB12 = :D1 Ø s1 2, D2 Ø s2 2, D3 Ø 1
                                                             2
                                                                (-4 \text{ s1 s2} + \text{ s3 D0});
           DB23 = \{ D2 \rightarrow s12, D3 \rightarrow s22, D1 \rightarrow -1 \}2
                                                                (-4 \text{ s1 s2} + \text{ s3 D0});
           DB13 = \{ D1 \rightarrow s12, D3 \rightarrow s22, D2 \rightarrow -2
                                                                (-4 \text{ s1 s2} + \text{ s3 D0});
   \ln[55] := \textbf{For} \{ \textbf{i} = 0, \textbf{i} \leq 1, \textbf{i}++For [j = 0, j \le 1, j++)For [k = 0, k \le 1, k++)loopSub = {s1 -> (-1) ^i, s2 -> (-1) ^j, s3 -> (-1) ^k};
               t13 = Simplify@D0sq ê. DB13 ê. loopSubD;
               t23 = Simplify@D0sq ê. DB23 ê. loopSubD;
               t12 = Simplify@D0sq ê. DB12 ê. loopSubD;
               \text{Print}[\{\text{t13}, \text{t23}, \text{t12}\}]D
            D
          D
          {D0^2, D0^2, D0^2}\{D0^2, D0^2, D0^2\}{D0^2, D0^2, D0^2}{D0^2, D0^2, D0^2}{D0^2, D0^2, D0^2}\{D0^2, D0^2, D0^2\}\{D0^2, D0^2, D0^2\}{D0^2, D0^2, D0^2}
```
# **ü Decomposition for (i,j)= (1,2)**

$$
\ln[56] = \text{LPlus} = \begin{pmatrix}\n1 & 0 & 0 & \frac{\sqrt{DO}}{2\sqrt{2}} \\
0 & -s1 & -\frac{\sqrt{DO}\sqrt{s3}}{2\sqrt{2}} & 0 \\
0 & -\frac{\sqrt{DO}\sqrt{s3}}{2\sqrt{2}} & -s2 & 0 \\
\frac{\sqrt{DO}}{2\sqrt{2}\sqrt{s3}} & 0 & 0 & s1 s2\n\end{pmatrix};
$$
\n
$$
\text{LMinus} = \begin{pmatrix}\n1 & 0 & 0 & -\frac{\sqrt{DO}}{2\sqrt{2}} \\
0 & -s1 & \frac{\sqrt{DO}\sqrt{s3}}{2\sqrt{2}} & 0 \\
0 & -s1 & \frac{\sqrt{DO}\sqrt{s3}}{2\sqrt{2}} & 0 \\
0 & \frac{\sqrt{DO}\sqrt{s3}}{2\sqrt{2}} & -s2 & 0 \\
-\frac{\sqrt{DO}}{2\sqrt{2}\sqrt{s3}} & 0 & 0 & s1 s2\n\end{pmatrix};
$$

**dd** =  $(\text{vars.LPlus.vars}) (\text{vars.LMinus.vars});$  $t =$  **Union**[Flatten[CoefficientList[Simplify<sub>[</sub>(dd-frSym)], vars]]];  $FullSimplify[t // DBI2]$ 

$$
\text{Out[60]} = \left\{0, 0, -1 + s1^{2}, 0, -2(-1 + s1^{2}) s2, -1 + s2^{2}, -2 s1(-1 + s2^{2}), -1 + s1^{2} s2^{2}, \frac{D0(-1 + s3^{2})}{2 s3}, 0\right\}
$$
\n
$$
\text{In[61]} = \text{qDet} = \text{FullSimplify}[\text{Det}[\text{LPlus}]]
$$
\n
$$
\text{Out[61]} = \frac{(-8 s1 s2 + D0 s3) (D0 - 8 s1 s2 s3)}{64 s3}
$$
\n
$$
\text{In[62]} = \text{FullSimplify}[\text{Det}[\text{LMinus}] - \text{qDet}]
$$

Out $[62]=$  0

**ü D13**

$$
\ln[63] = \text{LPlus} = \begin{pmatrix}\n1 & 0 & \frac{\sqrt{DO} \sqrt{s3}}{2\sqrt{2}} & 0 \\
0 & -s1 & 0 & -\frac{\sqrt{DO}}{2\sqrt{2}\sqrt{s3}} \\
\frac{\sqrt{DO} \sqrt{s3}}{2\sqrt{2}} & 0 & s1 s2 & 0 \\
0 & -\frac{\sqrt{DO}}{2\sqrt{2}\sqrt{s3}} & 0 & -s2\n\end{pmatrix};
$$
\n
$$
\text{LMinus} = \begin{pmatrix}\n1 & 0 & -\frac{\sqrt{DO} \sqrt{s3}}{2\sqrt{2}} & 0 \\
0 & -s1 & 0 & \frac{\sqrt{DO}}{2\sqrt{2}} \\
-\frac{\sqrt{DO} \sqrt{s3}}{2\sqrt{2}} & 0 & s1 s2 & 0 \\
0 & \frac{\sqrt{DO}}{2\sqrt{2}\sqrt{s3}} & 0 & -s2\n\end{pmatrix};
$$

 $dd =$   $(vars.LPlus.vars)$   $(vars.LMinus.vars)$ ;  $t =$  **Union**[Flatten<sup>[CoefficientList<sup>[Simplify</sup>](dd - frSym)], vars]]];</sup>  $FullSimplify[t //$ .  $DB13]$ 

$$
\text{Out[67]} = \left\{0, 0, -1 + s1^2, 0, -2 \left(-1 + s1^2\right) s2, -1 + s2^2, -2 s1 \left(-1 + s2^2\right), -1 + s1^2 s2^2, \frac{D0 \left(-1 + s3^2\right)}{2 s3}, 0\right\}
$$

```
\ln[68] \coloneqq \textbf{FullSimplify} \left[\textbf{qDet} - \textbf{Det}\left[\textbf{LPlus}\right]\right]FullSimplify[qDet - Det[LMinus]]
```
Out[68]= 0

Out[69]= 0

**ü D23**

$$
\ln[\text{70}]=\text{LPlus}=\left(\begin{array}{cccccc}1&\frac{\sqrt{DO}}{2\sqrt{2}\sqrt{s3}}&0&0\\ \frac{\sqrt{DO}}{2\sqrt{2}\sqrt{s3}}&s1s2&0&0\\ 0&0&-s1&-\frac{\sqrt{DO}\sqrt{s3}}{2\sqrt{2}}\\ 0&0&-\frac{\sqrt{DO}\sqrt{s3}}{2\sqrt{2}}&-s2\end{array}\right);
$$
\n
$$
\text{LMinus}=\left(\begin{array}{cccccc}1&-\frac{\sqrt{DO}}{2\sqrt{2}\sqrt{s3}}&0&0\\ -\frac{\sqrt{DO}}{2\sqrt{2}\sqrt{s3}}&s1s2&0&0\\ 0&0&-s1&\frac{\sqrt{DO}\sqrt{s3}}{2\sqrt{2}}\\ 0&0&0&\frac{\sqrt{DO}\sqrt{s3}}{2\sqrt{2}}&-s2\end{array}\right);
$$

 $dd =$   $(vars.LPlus.vars)$   $(vars.LMinus.vars)$ ;  $t =$  **Union**[Flatten[CoefficientList[Simplify<sub>[(dd -frSym)],</sub> vars]]];  $FullSimplify[t \t/$ . DB23]

```
Out[74]= \{0, 0, -1 + s1^2, 0, -2 (-1 + s1^2) s2, -1 + s2^2, -2 s1 (-1 + s2^2), -1 + s1^2 s2^2,D0 (-1 + s3^2)\frac{1}{2 \text{ s3}}, 0\}\ln[75] \coloneqq \textbf{FullSimplify} \left[\textbf{qDet} - \textbf{Det}\left[\textbf{LMinus}\right]\right]FullSimplify[qDet - Det[LPlus]]Out[75]= 0
```
Out[76]= 0